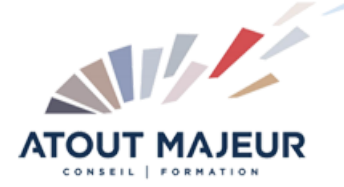

# **Durée de la formation :** 1 jour (7h)

**Horaires de formation** 08h45 – 12h30 / 13h45 – 17h00

### **Pré-requis**

Bonne pratique du CMS WordPress, ou avoir suivi une formation WordPress.

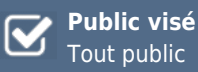

### **Objectifs et compétences visées**

Créer, gérer et administrer un site ecommerce professionnel basé sur WordPress avec le plugin WooCommerce. Maîtriser le premier niveau de personnalisation (modifications du graphisme et des styles d'une page produit) et Gérer le catalogue et les commandes de la boutique

### **Organisation**

Formation animée en présentiel. Groupe de 3 à 8 personnes. Emargement signée par ½ journée par les stagiaires et le formateur. A l'issue du stage les apprenants renseignent un questionnaire d'évaluation à chaud qui est ensuite analysé par nos équipes.

### **Le formateur**

La prestation est animée par un consultant formateur dont les compétences techniques, professionnelles et pédagogiques ont été validées par Atout Majeur.

#### **Moyens techniques et pédagogiques**

Alternance entre théorie et pratique. Mise à disposition d'une salle équipée. Support de cours.

### **Validation des acquis et attestation**

Les exercices réalisés permettent de mesurer le degré de compréhension et d'acquisition des compétences visées. Une attestation de formation comportant les résultats de l'évaluation des acquis est délivrée en fin de formation.

# Créer une boutique en ligne avec **WooCommerce**

# Présentation de WooCommerce.

Téléchargement et installation de WooCommerce. Paramétrer le thème. Paramétrer la page d'accueil et les menus les pages spécifiques (panier, commande,…). Paramétrer les accès utilisateur. Paramétrer les permaliens. Paramètres généraux : catalogue, devises et taxes, comptes client. Le formatage des textes.

## Gestion des produits, articles

Ajouter et paramétrer des produits. Les catégories de produit : simple, téléchargeable, groupé, variable, ... Modification et suppression d'un produit. L'inventaire des produits.

## La livraison

Paramétrer les options de livraisons – Le retrait en point de vente. Gérer la tarification des livraisons : tarif fixe, franco de port, … Les livraisons à l'internationale.

## Gestion des commandes et des ventes

Paramétrer les emails de la boutique – Les conditions générales de vente. Créer des coupons de réduction.

## **Pour vous inscrire**

04.78.14.19.19

contact@atoutmajeur-ra.com / www.atoutmajeurlyon.com (Mise à jour : 05-2024)